# **第1回の質疑応答(1/4) 2024年度LAPSS新規利用団体向け説明会**

- chrome OSで使用可能か。
- LAPSSの利用団体の状況はHP等で公表しているか。
- 施設管理部局向けの使い方・入力方法の簡単なマニュアルはあるか。
- LAPSSを辞める場合、何か申請等は必要か。
- トライアル環境は本番環境の抜粋版か。
- トライアル環境で入力した内容を本番環境にデータ移行可能か。
- トライアル環境で入力した内容をEEGSにデータ移行可能か。
- 独自システムに蓄積されたデータを複数年度分LAPSSに移行可能か。
- 施設管理部局のアカウント登録は、事務局アカウントが行うのか。
- 施設が複数ある場合、アカウントは1つか。
- 施設管理部局のアカウントは一括登録可能か。
- 同一アカウントで複数の人間が同時にログインし、例えば3か所同時に入力・編集すること <sub>可能。</sub><br> は可能か。
- 施設設備情報の登録はマスターデータで一括登録可能か。
- マスタデータ登録時の基礎情報や任意に設定した施設グループの随時変更は可能か。
- 一括登録ツールで設定する施設・設備等分類IDは市長部・水道・教育を分類するうえで重 要か。
	-

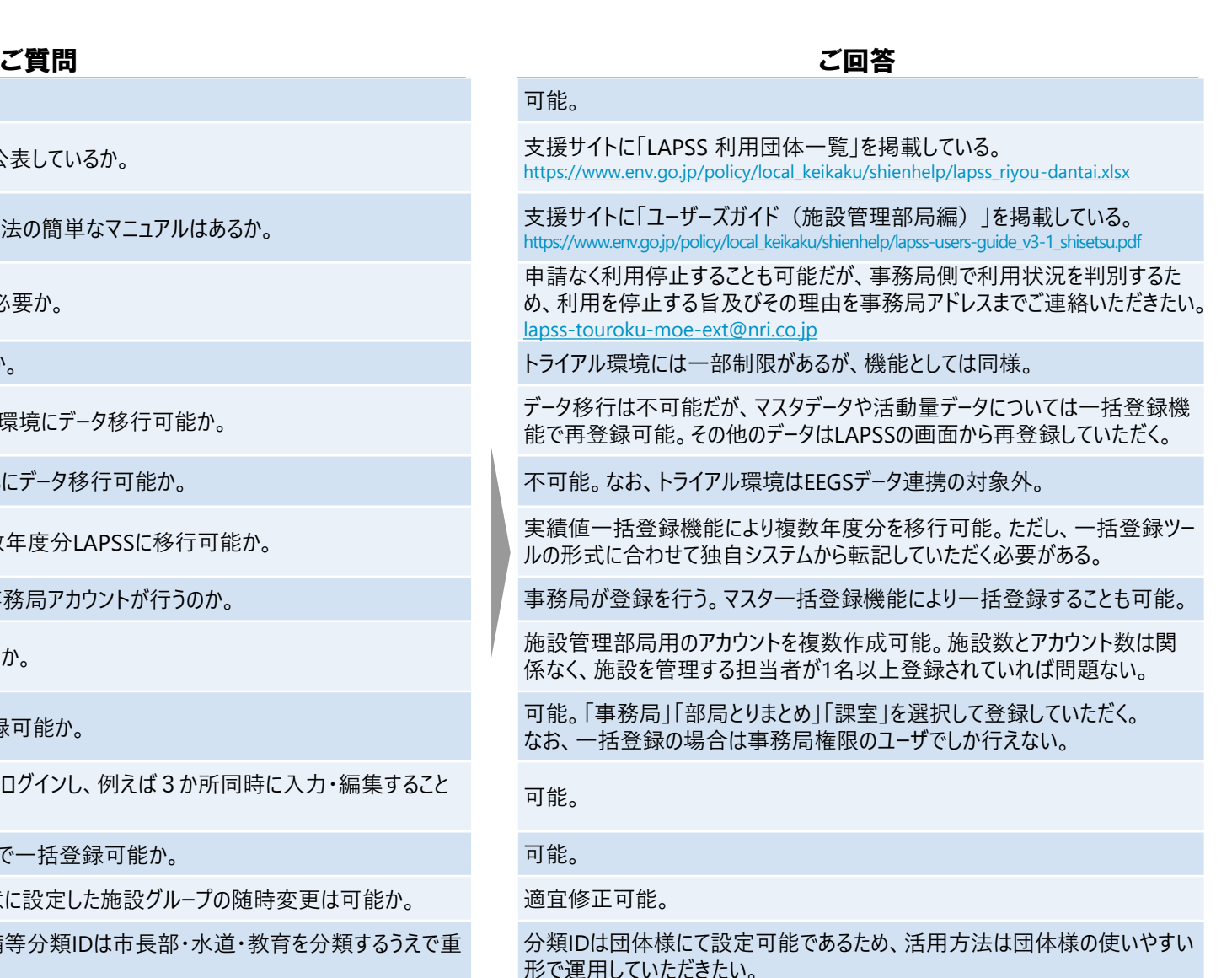

• 施設情報登録画面に出てくる「制度対象期間」とは何か。 そのはそのはなどのないからないには、ある施設が2020年で廃止となった場合は対象期間として「~2020 年」を登録いただくことになる。

Copyright(C) Nomura Research Institute, Ltd. All rights reserved. 0

**全 般**

**設 定**

## **第1回の質疑応答(2/4) 2024年度LAPSS新規利用団体向け説明会**

ご質問 しょうしょう しょうしょう しょうしょう こうしょう ご回答

**活 動 量 入 力**

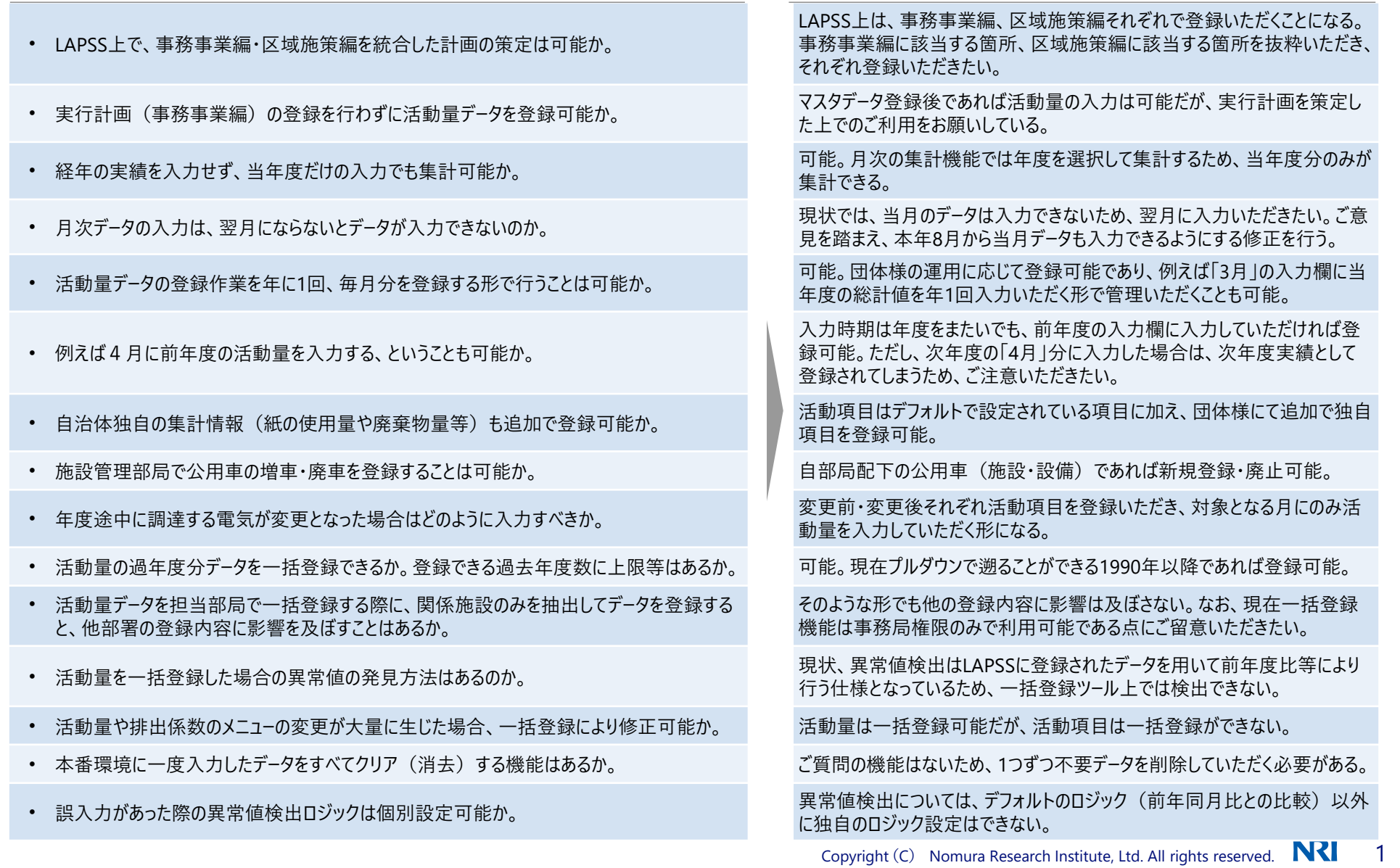

## **第1回の質疑応答(3/4) 2024年度LAPSS新規利用団体向け説明会**

- 施設グループの設定は一括登録可能か。
- 1つの施設について、AとBの2つの施設グループに登録することは可能か。
- 例えば2023年度の活動量実績はどのように集計するのか。
- 前年度の活動量との比較について、月別データで比較を行うことは可能か。
- 入力項目の独自追加・追加項目を用いた集計は可能か。
- 基準年度分の集計は可能か。
- 年度毎に電力契約が異なり排出係数が変わるが、年度を溯って入力を行う場合、その 度排出係数を修正する必要があるか。
- 排出係数はいわゆる「調整前」と「調整後」のほか各メニューなどと、いくつかの数値を1つ 電気事業者が設定しているが、すべての排出係数を網羅しているのか。
- 排出係数について、調整前と調整後の場合で分けて計算可能か。
- 入力依頼・督促メールについて、メールを送信する・送信しないの判断を、施設や部課局 個別に設定することは可能か。
- 他団体比較機能について、詳しく教えていただける機会はあるか。
- 自団体と似た環境・条件下の他自治体・団体様の実績値等を得られる機能はあるか
- 他団体比較機能で参照できる範囲はどこまでの範囲か。

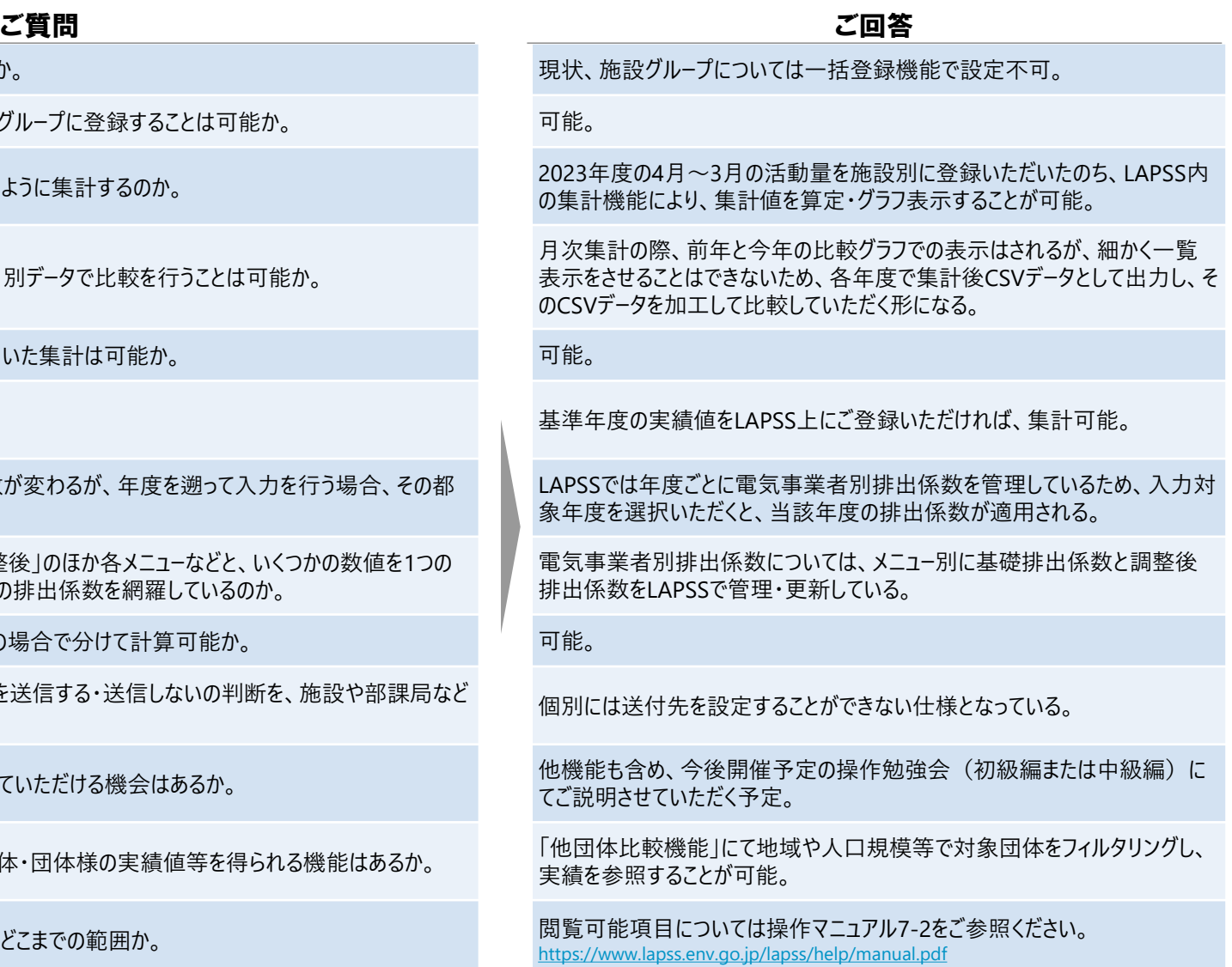

**他 団 体 比 較**

### **第1回の質疑応答(4/4) 2024年度LAPSS新規利用団体向け説明会**

ご質問 しょうしょう しょうしょう しょうしょう こうしょう ご回答

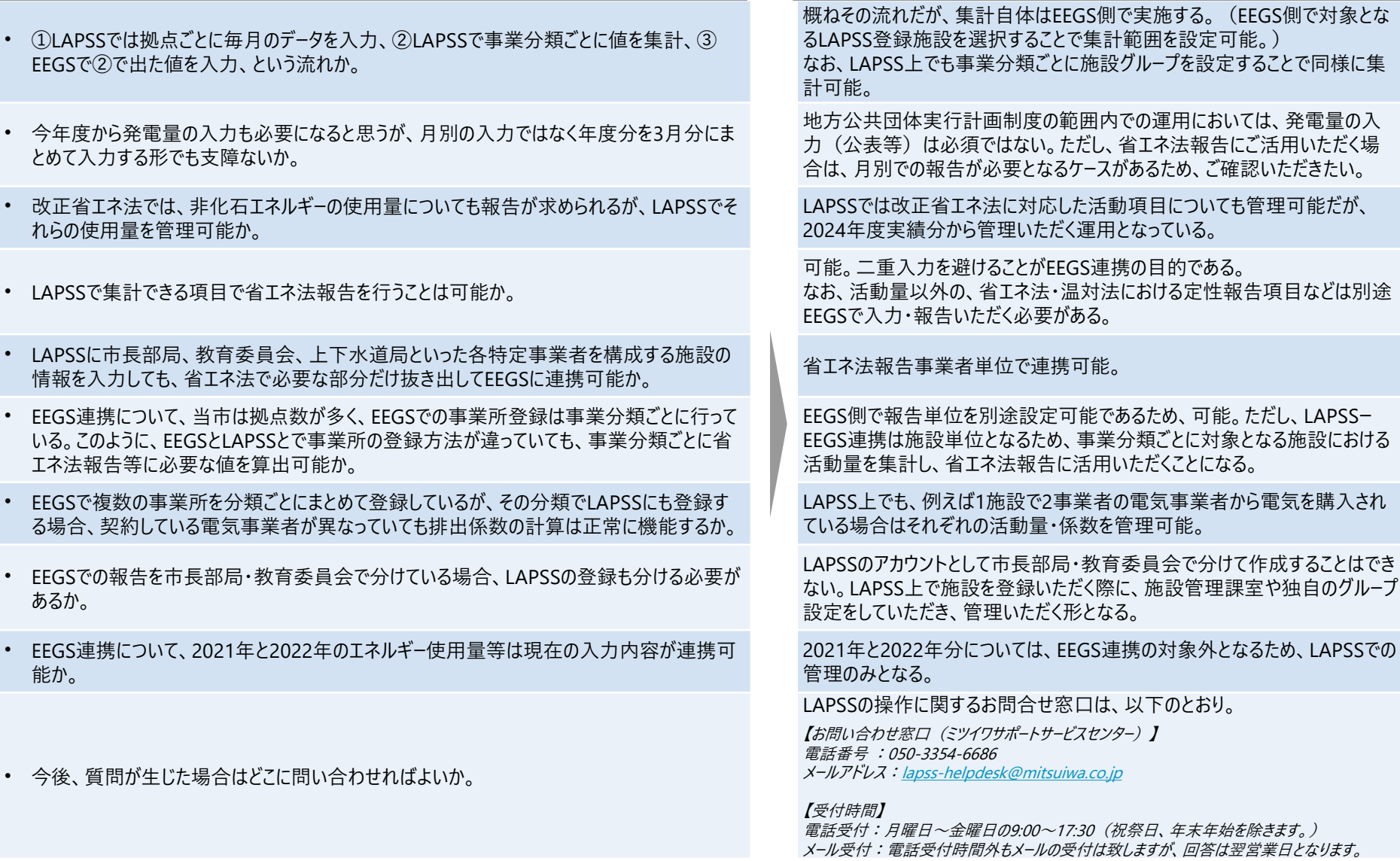

**E E G S 連**

あるか。

能か。

**問 合 せ 先**

Copyright (C) Nomura Research Institute, Ltd. All rights reserved.  $\mathbf{N}$  3